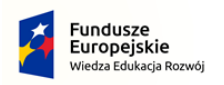

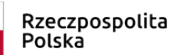

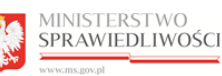

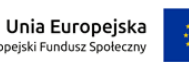

Warszawa, 13 listopada 2020 r.

**Biuro Finansów** 

**BF-II.3710.58.2020**

**Do Wykonawców**

Dotyczy: postępowania o udzielenie zamówienia publicznego na "Usługa przeprowadzenia **szkoleń on-line w podziale na 2 zadania", znak sprawy: BF-II.3710.58.2020**

# **WYJAŚNIENIA I ZMIANY TREŚCI OGŁOSZENIA**

Ministerstwo Sprawiedliwości, jako Zamawiający w przedmiotowym postępowaniu o udzielenie zamówienia publicznego, działając zgodnie z postanowieniem pkt VIII pkt 4 i 5 Ogłoszenia o zamówieniu z dnia 15 października 2020 r. – zwanego dalej "Ogłoszeniem" udziela odpowiedzi na pytania Wykonawców oraz dokonuje zmiany treści Ogłoszenia:

### **Pytanie nr 1**

*Zwracamy się z uprzejmą prośbą o dopuszczenie możliwości składania oferty przez Wykonawcę kwalifikowalnym podpisem elektronicznym zgodnym z przepisem UE 910/2014, który jest równoważny z podpisem tradycyjnym zgodnie z zaleceniem Urzędu Zamówień Publicznych*

*[https://www.uzp.gov.pl/aktualnosci/komunikacja-elektroniczna-w-dobie-zagrozenia](https://www.uzp.gov.pl/aktualnosci/komunikacja-elektroniczna-w-dobie-zagrozenia-epidemicznego)[epidemicznego](https://www.uzp.gov.pl/aktualnosci/komunikacja-elektroniczna-w-dobie-zagrozenia-epidemicznego)*

*Dopuszczenie takiej możliwości znacznie ograniczyłoby przesyłki pocztowe/kurierskie, a co za tym idzie ograniczyłoby możliwość zakażenia pracowników Wykonawców oraz Zamawiającego w dobie pandemii. Ponadto zaoszczędziłoby to czas i zasoby finansowe Wykonawców oraz Zamawiającego.*

*Będę bardzo wdzięczna za rozpatrzenie takiej możliwości w przyszłości.*

## **Odpowiedz nr 1**

Patrz zmiana poz. nr 1 Ogłoszenia o Zamówieniu.

## **Zmiana Ogłoszenia o zamówieniu**

Ministerstwo Sprawiedliwości, jako Zamawiający w przedmiotowym postępowaniu o udzielenie zamówienia publicznego, działając na podstawie pkt XIV ust. 3 zmienia treść Ogłoszenia w następujący sposób.

#### **Poz. 1 Rozdział VII, VIII i IX Ogłoszenia otrzymuje brzmienie:**

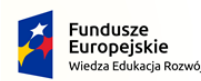

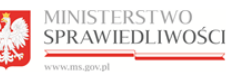

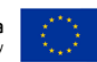

## **VII. OPIS SPOSOBU SPORZĄDZENIA OFERT**

- **1.** Ofertę należy sporządzić w jednym egzemplarzu, w języku polskim, na druku Formularza "Ofertowego" lub według wzoru tego druku, stanowiącego **Załącznik nr 1 do Ogłoszenia**, poprzez jego odpowiednie wypełnienie. W przypadku wyboru formy elektronicznej złożona poprzez System, o którym mowa w pkt. IX ppkt. 2 lub na adres wskazany w pkt. IX. ppkt 3, w przypadku wyboru formy pisemnej – pod rygorem nieważności, zgodnie z wyborem Wykonawcy. Każdy dokument składający się na ofertę powinien być czytelny
- **2.** Treść oferty musi odpowiadać wymaganiom określonym w Ogłoszeniu.
- **3.** Zamawiający **dopuszcza** składanie ofert częściowych. Wykonawca może złożyć ofertę na dowolną liczbę części przedmiotu zamówienia – Zamawiający nie określa maksymalnej liczby części przedmiotu zamówienia, na które zamówienie może zostać udzielone temu samemu Wykonawcy.
- **4.** Zamawiający **nie dopuszcza** składania ofert wariantowych.
- **5.** Oferta, w miejscu określonym przez Zamawiającego, musi być opatrzona podpisem **osoby uprawnionej** do reprezentowania Wykonawcy (w przypadku wyboru formy pisemnej - zaleca się opatrzenie podpisu pieczęcią imienną).
- **6. Wraz z ofertą powinien być złożony:**
- a) dokument (oryginał lub kopia potwierdzona za zgodność z oryginałem przez notariusza) potwierdzający uprawnienie do reprezentowania Wykonawcy, jeżeli uprawnienie osoby podpisującej ofertę do reprezentowania Wykonawcy nie wynika bezpośrednio z aktualnego odpisu z właściwego rejestru lub z centralnej ewidencji i informacji o działalności gospodarczej (jeżeli dotyczy);
- b) wykaz osób (**Formularz nr 2 w Załączniku nr 1 do Ogłoszenia**) skierowanych przez Wykonawcę do realizacji zamówienia publicznego, w szczególności odpowiedzialnych za świadczenie usług, kontrolę jakości, wraz z informacjami na temat ich kwalifikacji zawodowych, uprawnień, doświadczenia i wykształcenia niezbędnych do wykonania

zamówienia publicznego, a także zakresu wykonywanych przez nie czynności oraz informacją o podstawie do dysponowania tymi osobami (wypełniany w zakresie części przedmiotu zamówienia, na którą Wykonawca składa ofertę);

- c) zobowiązanie, o którym mowa w pkt. VI ppkt 2 Ogłoszenia **Formularz nr 3 w Załączniku nr 1 do Ogłoszenia** - (jeżeli dotyczy)
- **8.** Jeżeli Wykonawca nie złożył albo złożył wadliwy dokument, o którym mowa w ppkt. 7 lit. a, b i c, lub budzi on wskazane przez Zamawiającego wątpliwości, Zamawiający wezwie do jego złożenia, uzupełnienia lub poprawienia lub do udzielenia wyjaśnień w terminie przez siebie wskazanym, chyba że mimo jego złożenia oferta Wykonawcy podlega odrzuceniu albo konieczne byłoby unieważnienie postępowania.
- **9.** Dokumenty sporządzone w języku obcym muszą być złożone wraz z tłumaczeniem na język polski.
- **10.** Ofertę wraz z oświadczeniami i dokumentami należy sporządzić i złożyć w jednym egzemplarzu. W przypadku wyboru formy elektronicznej ofertę należy złożyć poprzez System, o którym mowa jest w pkt. IX ppkt. 2.

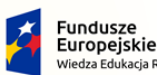

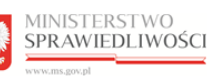

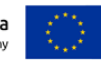

W przypadku wyboru formy pisemnej ofertę należy umieścić w zamkniętym opakowaniu, uniemożliwiającym odczytanie jego zawartości bez uszkodzenia tego opakowania. Opakowanie powinno być oznaczone nazwą (firmą) i adresem Wykonawcy, zaadresowane następująco:

**Ministerstwo Sprawiedliwości Al. Ujazdowskie 11 00-567 Warszawa oraz opisane:**

## **"OFERTA na: "Usługa przeprowadzenia szkoleń on-line w podziale na 2 zadania" Znak sprawy: BF-II.3710.58.2020 Zadanie nr …….. Nie otwierać przed dniem 18 listopada 2020 r. godz. 13:00".**

**11.** Każda poprawka w treści oferty, a w szczególności każde przerobienie, przekreślenie, uzupełnienie, nadpisanie, etc. powinno być parafowane przez Wykonawcę,

w przeciwnym razie nie będzie uwzględnione.

- **12.** Zamawiający, w przypadku wątpliwości co do treści oferty bądź innych dokumentów wezwie Wykonawcę do złożenia wyjaśnień w tym zakresie.
- **13.** Przed upływem terminu składania ofert Wykonawca może wprowadzić zmiany do złożonej oferty lub wycofać ofertę. Oświadczenia o wprowadzonych zmianach lub wycofaniu oferty powinny być doręczone Zamawiającemu na piśmie pod rygorem nieważności przed upływem terminu składania ofert. Oświadczenia powinny być opakowane tak jak oferta, a opakowanie powinno zawierać odpowiednio dodatkowe oznaczenie wyrazem: "ZMIANA" lub "WYCOFANIE".
- W przypadku wyboru formy elektronicznej

Wykonawca ma możliwość wycofania bądź zmiany oferty (poprzez jej wycofanie oraz złożenie nowej oferty - z uwagi na zaszyfrowanie plików oferty brak jest możliwości edycji złożonej oferty). W tym celu Wykonawca loguje się do Systemu, wyszukuje i wybiera dane postępowanie, a następnie po przejściu do zakładki "Oferta", wycofuje ją przy pomocy przycisku "Wycofaj ofertę". Wykonawca nie może wprowadzić zmian do oferty oraz wycofać jej po upływie terminu składania ofert.

## **VIII. MIEJSCE I TERMIN SKŁADANIA I OTWARCIA OFERT**

- **1. Oferty** w przypadku wyboru formy elektronicznej powinny być złożone poprzez System, o którym mowa jest w pkt. IX ppkt 2., a w przypadku wyboru formy pisemnej powinny być złożone w siedzibie Zamawiającego, Al. Ujazdowskie 11, **w Biurze Podawczym**,
- **2. w terminie do dnia 18 listopada 2020 r. do godziny 12.00.**
- **3. Otwarcie ofert nastąpi w dniu 18 listopada 2020 r., o godzinie 13 w** siedzibie Zamawiającego.
- **IX. OPIS SPOSOBU POROZUMIEWANIA SIĘ ZAMAWIAJĄCEGO Z WYKONAWCAMI**

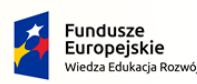

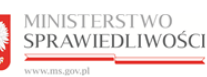

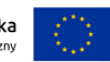

**1.** Oświadczenia, wnioski, zawiadomienia i informacje, Zamawiający i Wykonawcy przekazują pisemnie lub drogą elektroniczną, z zastrzeżeniem ppkt. 2.

W postępowaniu komunikacja między Zamawiającym a Wykonawcami, w szczególności składanie wniosków i oświadczeń, odbywa się w formie elektronicznej, w rozumieniu ustawy z dnia 18 lipca 2002 r. o świadczeniu usług drogą elektroniczną (t.j. Dz. U. z 2017 r. poz. 1219), wraz z jednoczesnym dopuszczeniem używania formy pisemnej za pośrednictwem operatora pocztowego w rozumieniu ustawy z dnia 23 listopada 2012 r. – Prawo pocztowe (t.j. Dz. U. z 2017 r. poz. 1481 i z 2018 r. poz. 106, 138, 650), osobiście lub za pośrednictwem posłańca.

W przypadku wyboru przez Wykonawcę formy pisemnej do składania ofert i innych oświadczeń w postępowaniu zalecane jest, aby Wykonawca poinformował o tym Zamawiającego e-mailem na adres *aneta.witkosz@ms.gov.pl* z co najmniej 1-dniowym wyprzedzeniem od dnia złożenia oferty lub oświadczenia lub wniosku w formie pisemnej.

- **2.** Informacje dotyczące Systemu zapewniającego obsługę procesu udzielania zamówień publicznych:
- **2.1.** System jest dostępny pod adresem: *https://ezamowienia.ms.gov.pl.*
- **2.2.** Przeglądanie i pobieranie publicznej treści dokumentacji postępowania nie wymaga posiadania konta w Systemie ani logowania do Systemu.
- **2.3.** Za pośrednictwem posiadanych w Systemie kont użytkowników odbywa się komunikacja Zamawiającego z Wykonawcą w postępowaniu, w szczególności: przekazywanie wezwań i zawiadomień, informacji, odpowiedzi na pytania, dokumentów, oświadczeń, informacji, pytań, wniosków w ramach postępowania.
- **2.4.** Komunikacja odbywa się za pośrednictwem zakładki "Korespondencja".
- **2.5.** Do pełnego i prawidłowego korzystania z Systemu przez użytkowników Wykonawcy konieczne jest posiadanie przez co najmniej jednego uprawnionego użytkownika Wykonawcy kwalifikowanego podpisu elektronicznego służącego do autentyfikacji i podpisu elektronicznego.
- **2.6.** Korzystanie z Systemu możliwe jest pod warunkiem spełnienia przez sprzęt, z którego korzystają użytkownicy Wykonawcy, następujących minimalnych wymagań technicznych i specyfikacji połączenia:
- posiadanie komputera o parametrach umożliwiających zainstalowanie następującego oprogramowania:
- w zakresie podstawowych funkcjonalności przegląd, pobieranie i załączanie dokumentów:
- a) przeglądarka internetowa Intranet Explorer 11, Chrome ver. 45 I późniejsze, Firefox ver. 54 i późniejsze lub Opera w ver. 37 i późniejsze,
- b) system operacyjny Windows 7 i późniejsze,
- w zakresie składania podpisu kwalifikowanego:
- a) zainstalowane środowisko Java w wersji min. 1.8 (jre),

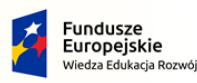

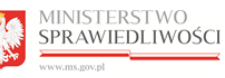

- b) w przypadku przeglądarek Opera, Chrome i Firefox należy doinstalować dodatek do przeglądarki Szafir SDK Web,
- c) oprogramowanie SzafirHost w systemie operacyjnym.

Instrukcja instalowania oprogramowania wskazanego w punktach a. b i c powyżej znajduje się w Systemie w zakładce E-learning.

- **2.7.** Wymagania techniczne i organizacyjne wysyłania i odbierania dokumentów elektronicznych i informacji przekazywanych przy ich użyciu zostały opisane w Regulaminie korzystania z usług Systemu (Regulamin Portalu e-Usług) dostępnym z poziomu modułu E-learning dla wszystkich użytkowników Systemu oraz podczas rejestracji konta Wykonawcy dla Wykonawców.
- **2.8.** Użycie przez Wykonawcę do kontaktu z Zamawiającym środków komunikacji elektronicznej zapewnionych w Systemie jest uzależnione od uprzedniej akceptacji przez Wykonawcę Regulaminu korzystania z usług Systemu na witrynie internetowej przy zakładania profilu Wykonawcy.
- **2.9.** Korzystanie z systemu przez Wykonawców jest bezpłatne.
- **2.10.** W sytuacji awarii lub błędów lub niedostępności Systemu uniemożliwiających komunikację Wykonawcy i Zamawiającego poprzez System, Zamawiający dopuszcza komunikację za pomocą poczty elektronicznej na adres *aneta.witkosz@ms.gov.pl* (nie dotyczy składania ofert).
- **2.11.** Maksymalny rozmiar pojedynczych plików przesyłanych za pośrednictwem Systemu wynosi 100 MB. Za pośrednictwem Systemu można przesłać wiele pojedynczych plików lub plik poddający dane kompresji (ZIP) zawierający wiele pojedynczych plików.
- **2.12.** Dopuszczalne formaty przesłanych danych tj. plików o wielkości do 100 MB: .xml, .pdf, .doc, .docx, .xls lub .xlsx.
- **2.13.** Za datę przekazania ofert, wniosków, zawiadomień, dokumentów elektronicznych, oświadczeń lub elektronicznych kopii dokumentów lub oświadczeń oraz innych informacji przyjmuje się datę ich przekazania do Systemu.
- **2.14.** W korespondencji związanej z przedmiotowym postępowaniem Wykonawcy powinni posługiwać się następującym znakiem postępowania: BF-II.3710.58.2020. Sposób sporządzania dokumentów elektronicznych, oświadczeń lub elektronicznych kopii dokumentów lub oświadczeń musi być zgodny z wymaganiami określonymi w rozporządzeniu Prezesa Rady Ministrów z dnia 27 czerwca 2017 r. w sprawie użycia środków komunikacji elektronicznej w postępowaniu o udzielenie zamówienia publicznego oraz udostępniania i przechowywania dokumentów elektronicznych oraz rozporządzeniu Ministra Rozwoju z dnia 26 lipca 2016 r. w sprawie rodzajów dokumentów, jakich może żądać Zamawiający od Wykonawcy w postępowaniu o udzielenie zamówienia.
- **2.15.** Osobą wyznaczoną do kontaktu w sprawie postępowania jest Pani Aneta Witkosz, e-mail *aneta.witkosz@ms.gov.pl.*
- **2.16.** Wykonawca może zwrócić się do Zamawiającego o wyjaśnienie treści Ogłoszenia, kierując wniosek w formie elektronicznej za pośrednictwem Systemu, o którym mowa w pkt. 2., lub w formie pisemnej, zgodnie z wyborem Wykonawcy, na adres:

Ministerstwo Sprawiedliwości **Al. Ujazdowskie 11 00-567 Warszawa**

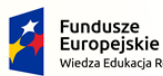

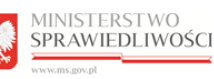

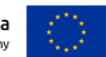

Zamawiający prosi o przekazywanie pytań w szczególności drogą elektroniczną na adres e-mail *Aneta.witkosz@ms.gov.pl* w formie edytowalnej, gdyż skróci to czas udzielania wyjaśnień.

- 3. Zamawiający udzieli wyjaśnień nie później niż na 2 dni przed upływem terminu składania ofert pod warunkiem, że wniosek o wyjaśnienie treści Ogłoszenia wpłynął do Zamawiającego nie później niż do końca dnia, w którym upływa połowa wyznaczonego terminu składania ofert.
- **4.** Jeżeli Zamawiający lub Wykonawca przekazują oświadczenia, wnioski, zawiadomienia oraz informacje przy użyciu środków komunikacji elektronicznej w rozumieniu ustawy z dnia 18 lipca 2002 r. o świadczeniu usług drogą elektroniczną, każda ze stron na żądanie drugiej strony niezwłocznie potwierdza fakt ich otrzymania.
- **5.** Ofertę wraz z wymaganymi dokumentami(podpisane przez **osoby uprawnione** do reprezentowania Wykonawcy). składa się pod rygorem nieważności w formie elektronicznej za pośrednictwem Systemu, o którym mowa jest w pkt. 2. lub w formie pisemnej, zgodnie z wyborem Wykonawcy

Dokumenty lub oświadczenia, o których mowa w rozporządzeniu Ministra Rozwoju z dnia 26 lipca 2016 r. w sprawie rodzajów dokumentów, jakich może żądać Zamawiający od Wykonawcy w postępowaniu o udzielenie zamówienia (Dz. U. z 2016 r. poz. 1126 ze zm.), zwanym dalej "rozporządzeniem", należy złożyć:

- w przypadku wyboru komunikacji w formie pisemnej w oryginale lub kopii poświadczonej

za zgodność z oryginałem w formie pisemnej na adres wskazany w pkt. 3, zgodnie z wyborem Wykonawcy

albo

- w przypadku wyboru komunikacji drogą elektroniczną w oryginale w postaci dokumentu elektronicznego lub w elektronicznej kopii dokumentu lub oświadczenia poświadczonej

za zgodność z oryginałem poprzez System, o którym jest mowa w pkt. 2.

**6.** Poświadczenia za zgodność z oryginałem dokonuje odpowiednio Wykonawca, podmiot,

na którego zdolnościach lub sytuacji polega Wykonawca, Wykonawcy wspólnie ubiegający się o udzielenie zamówienia publicznego albo podwykonawca, w zakresie dokumentów lub oświadczeń, które każdego z nich dotyczą.

- **7.** Poświadczenie za zgodność z oryginałem elektronicznej kopii dokumentu lub oświadczenia, o której mowa w pkt. 6, następuje przy użyciu kwalifikowanego podpisu elektronicznego. W przypadku wyboru formy pisemnej, zgodnie z pkt. 6, poświadczenie za zgodność z oryginałem następuje przez opatrzenie kopii dokumentu lub kopii oświadczenia, sporządzonych w postaci papierowej, własnoręcznym podpisem.
- **8.** Dokumenty lub oświadczenia sporządzone w języku obcym są składane wraz z tłumaczeniem na język polski.

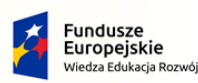

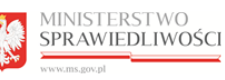

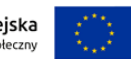

**9.** Pełnomocnictwo i zobowiązanie o którym mowa w pkt. VI ppkt.2 (jeżeli dotyczy) składane jest:

- w przypadku wyboru komunikacji w formie pisemnej w oryginale lub kopii poświadczonej za zgodność z oryginałem przez notariusza

albo

- w przypadku wyboru komunikacji drogą elektroniczną w oryginale w postaci dokumentu elektronicznego lub w elektronicznej kopii dokumentu lub oświadczenia poświadczonej

za zgodność z oryginałem przez notariusza.

**10.** Treść zapytań wraz z wyjaśnieniami Zamawiający zamieści na stronie internetowej Zamawiającego: [https://www.gov.pl/web/sprawiedliwosc/aktualne-wszczete0.](https://www.gov.pl/web/sprawiedliwosc/aktualne-wszczete0)

# **Zmiany treści SIWZ są wiążące dla wszystkich Wykonawców.**

Jarosław Wyżgowski Dyrektor Biuro Finansów

/podpisano elektronicznie/